Rücksendung per E-Mail: service@pvs-westfalen-sued.de per Fax: 02303/25555-97

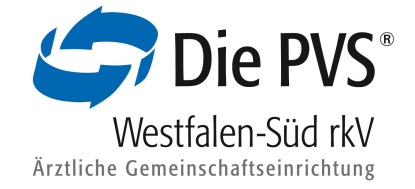

## Antrag zur Nutzung von PVSconnect

*Ausschließlich vom Leistungserbringer bzw. wirtschaftlich Berechtigten auszufüllen. Für jedes Benutzerkonto ist ein eigener Antrag nötig.*

## Hiermit beantrage ich

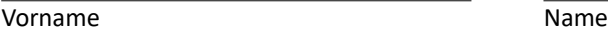

Mitgliedsnummer(n) PVS E-Mail-Adresse

die Einrichtung eines Benutzerkontos zur Nutzung des Online-Portals PVSconnect für

 $\bigcirc$  mich selbst natural metal metal  $\bigcirc$  nachfolgend genannte Dritte Person:

Vorname Name

E-Mail-Adresse

Aus Sicherheitsgründen sollte eine E-Mail-Adresse angegeben werden, die nur von der Person abgerufen werden kann, für die der Zugang eingerichtet werden soll und die eindeutig der Person (z.B. [mustermann@dr-mustermann.de\)](mailto:mustermann@dr-mustermann.de) zuzuordnen ist.

Der angelegte Benutzer soll folgende Berechtigung erhalten:

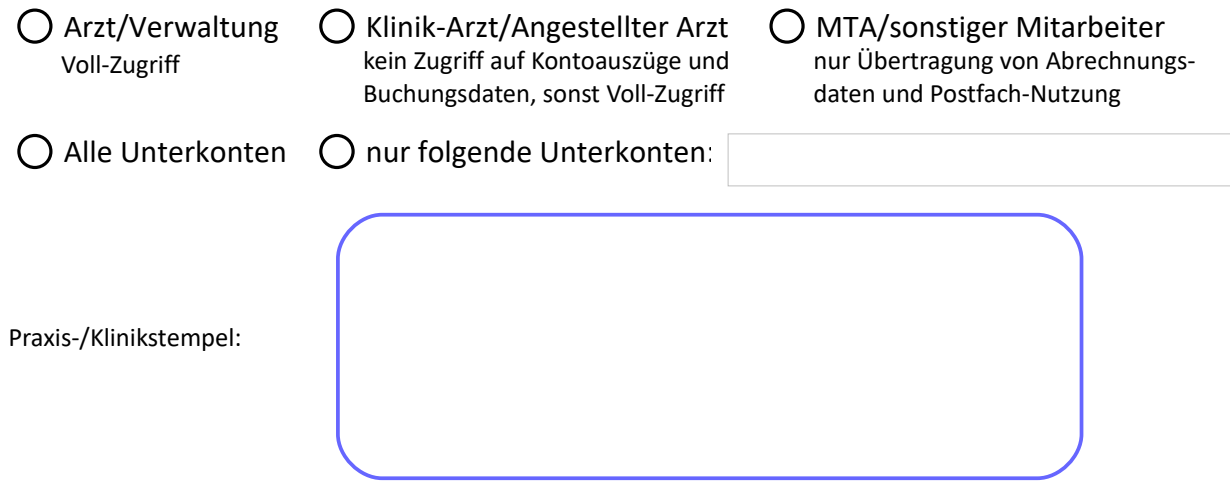

Das erstellte Sicherheitszertifikat hat eine Gültigkeitsdauer von 5 Jahren und muss anschließend erneuert werden. Der Antragsteller verpflichtet sich Änderungen, die die Praxis-, Klinik- bzw. Kontenzugehörigkeit betreffen, umgehend bei der PVS anzuzeigen.

Ort, Datum Unterschrift wirtschaftlich Berechtigter/Leistungserbringer